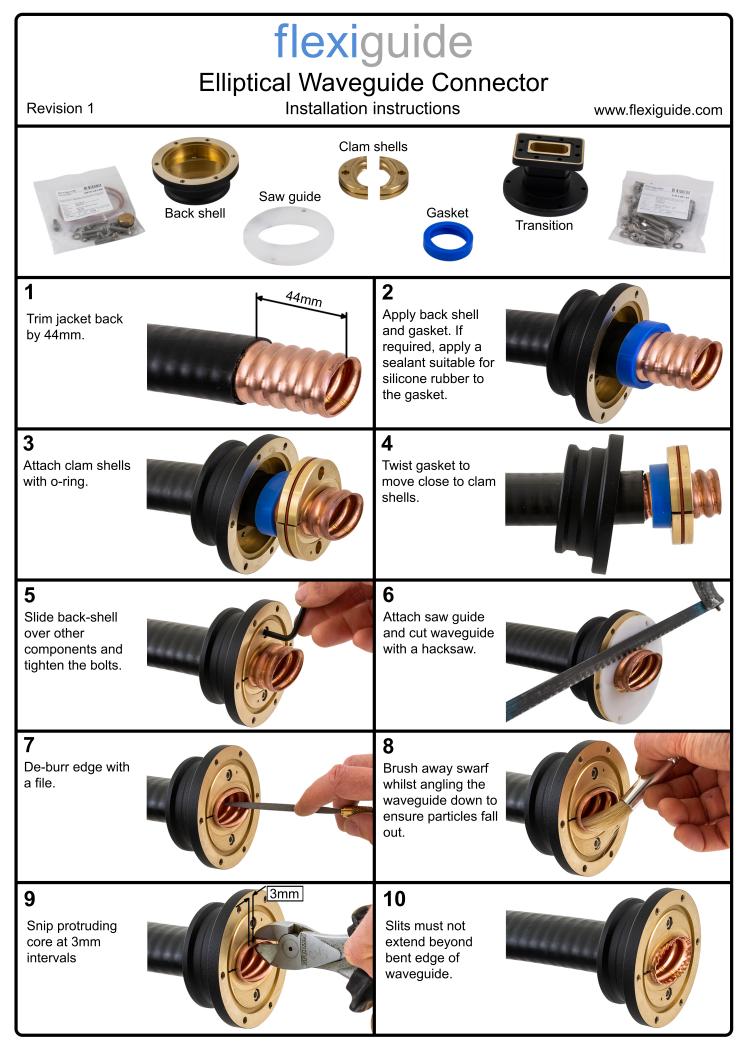

## flexiguide **Elliptical Waveguide Connector** Installation instructions **Revision 1** www.flexiguide.com 12 11 Bend tabs over Add o-ring. If with a hammer. required, apply a sealant suitable for silicone rubber to the o-ring surface. 13 14 Attach transition Ensure the gap is uniform. and tighten the screws in a cross pattern to apply even force. 15 If required, connect the blanking plug. More information It is the installers responsibility to ensure adequate steps are taken to make the fitting of the connector watertight/airtight should this be a requirement of the system installation. This might include, but not limited to, the use of sealants, self-amalgamating tape and heat shrink tubing. Other Flexiguide products Pressure inlets Pressure windows Coax adapters Super twists 2000008 For more products and information visit our website or give us a call - contact information below. Notice: Flexiguide disclaims any liability or responsibility for the results or improper or unsafe installation, inspection,

Telephone: +44 (0)1803 527011 Email: info@flexiguide.com Web: www.flexiguide.com Flexiguide Limited Unit 9, Rodgers Industrial Estate Yalberton Road, Paignton United Kingdom, TQ4 7QG

maintenance, or removal practices.

Copyright © 2020 Flexiguide Limited